# **ow\_read\_temp**

WMPRO  $>= 1.0$  WMMEGA FW  $>= 2.0$ 

Read a temperature from a device on the OneWire bus

## **Description**

float ow read temp ( [ array \$device id ] )

## **Parameter**

**\$device id:** An **array** of 8 elements containing the unique OneWire address (optional). If not specified the function will send a wildcard to read the first device that responds, which will work if only one temperature sensor is present.

### **Return Values**

A **float** value containing the temperature in degrees Celsius

#### **Examples**

```
<?
 $res=ow_read_temp();
 print("Temperature for the first sensor is ".$res);
 $dev=array(0xA0,0x00,0x00,0x04,0x80,0x57,0x77,0x35);
$res=ow read temp($dev);
 print("Temperature for the specified device is ".$res);
```
?>

#### **See Also**

ow first() - Initiate a OneWire bus scan and return the address of the first device found

ow next() - Return the address of the next OneWire device found (after an ow first)

ow read() - Read a byte from the OneWire bus

ow reset() - Reset the OneWire bus

#### ow write() - Write a byte to the OneWire bus

#### From:

<http://wattmon.com/dokuwiki/> - **Wattmon Documentation Wiki**

Permanent link: **[http://wattmon.com/dokuwiki/uphp/functions/ow\\_read\\_temp](http://wattmon.com/dokuwiki/uphp/functions/ow_read_temp)**

Last update: **2021/09/13 05:57**

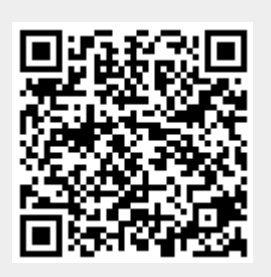